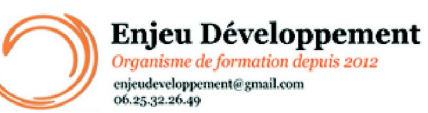

**Mis à jour le :** 26/01/2024

# **Word 2019 à distance : débutant à avancé**

Page **1** sur **3**

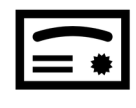

**Sanction visée :**  Attestation de fin de stage Passage de la certification ENI Word 2019

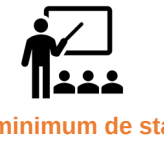

**Nombre minimum de stagiaires :** 1 stagiaire

**Nombre maximum de stagiaires :** 1 stagiaire(s).

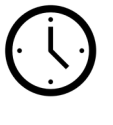

**30** heures.

*Durée moyenne estimée*

#### **Formatrice :** Florence COTTENCEAU

*Formatrice en bureautique et communication depuis 2012. Titulaire d'un Master Enseignement : Ingénierie de la formation.* 

**Objectifs :** Préparer son environnement de travail Saisir et mettre en forme un texte court Insérer des images, tableaux, dessins Vérifier et modifier la mise en page Structurer et mettre en page des documents volumineux comprenant notes de bas de page, table des matières, index, etc. Créer ou modifier des éléments de mise en forme personnalisés (modèle, style…) Créer un mailing (ou publipostage) Partager ou transmettre un document dans un format adéquat

#### **Taux de réussite à la formation** :

Le taux de réussite de nos formations Word à distance est de 90%.

#### **Taux de satisfaction de la formation** :

En moyenne nos stagiaires ont noté nos formation Word 9.3/10.

ENJEU DEVELOPPEMENT 670 chemin des laugiers 83210 SOLLIES PONT Tél. 0625322649 – contact@enjeudev.com SARL à capital variable de 3000 € – RCS TOULON – SIRET 75191242900022 – NAF 8559A – Numéro de déclaration d'activité : 93 83 04445 83 (83)

## **Programme de formation**

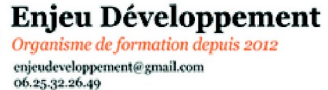

#### **Mis à jour le :** 26/01/2024

## **Word 2019 à distance : débutant à avancé**

#### Page **2** sur **3**

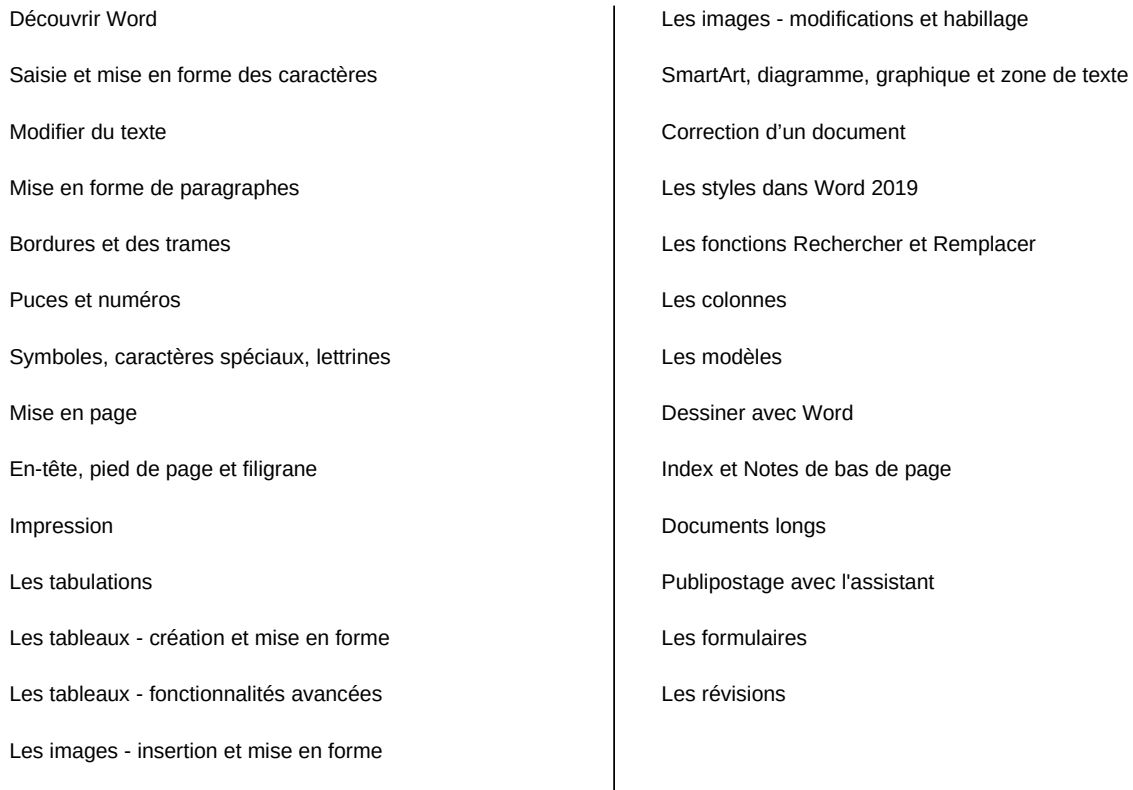

Une assistance pédagogique et/ou technique sera apportée aux stagiaires dans un délai de 48 heures (jours ouvrés). Le stagiaire aura à sa disposition les informations de contact : dans l'extranet personnel, la convocation et la plateforme

#### **Public concerné et prérequis :**

A QUI S'ADRESSE CETTE FORMATION ? Tous publics

PREREQUIS :

Utilisation de base d'un ordinateur, Accès internet et navigateur Internet à jour : Explorer, Firefox, Chrome ou Safari, Adresse mail valide, Webcam et micro pour passage de la certification Une évaluation de positionnement sera réalisée avec votre formatrice afin de déterminer votre niveau, vos objectifs et les personnalisations nécessaires.

#### ENJEU DEVELOPPEMENT 670 chemin des laugiers 83210 SOLLIES PONT Tél. 0625322649 – contact@enjeudev.com SARL à capital variable de 3000  $\widetilde{\epsilon}$  – RCS TOULON – SIRET 75191242900022 – NAF 8559A – Numéro de déclaration d'activité : 93 83 04445 83 (83)

### **Programme de formation**

**Mis à jour le :** 26/01/2024

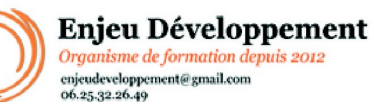

## **Word 2019 à distance : débutant à avancé**

Page **3** sur **3**

**Matériel nécessaire pour suivre la formation :**

Adresse mail Valide Un ordinateur avec accès à internet Navigateur à jour (Safari, Chrome, Mozilla ou Edge) Webcam et micro pour passage de la certification et visioconférence

#### **Moyens pédagogiques et techniques :**

Accueil des stagiaires sur une plateforme de formation en ligne. Documents supports de formation téléchargeables. Scorm interactif et ludique Rendez-vous téléphonique et en visioconférence avec votre formatrice

#### **Modalités d'évaluation des acquis :**

Relevé des connexions Quiz et mises en application Exercices interactifs continus. Formulaires d'évaluation de la formation Passage de la certification ENI À la fin de l'évaluation, le candidat se voit attribuer un score de 0 à 1000. La certification est obtenue si le candidat obtient 700 points minimum sur 1000. Un cas pratique vaut deux fois plus de points qu'une question de type QCM/QCU. Un candidat ne peut donc pas obtenir sa certification uniquement avec les questions de type QCM/QCU. Le résultat obtenu permet de valider

# **Délais moyens pour accéder à la formation :**

Un délai minimum de 14 jours est nécessaires avant la mise en place de votre formation, sous réserve du retour de la convention signée et de l'acompte reçu lorsque demandé dans le devis ou la convention.

les compétences du candidat dans la création et la mise en page des documents à l'aide d'un traitement de texte.

#### **Accessibilité et handicap :**

Nous mettons tout en oeuvre afin de répondre à votre besoin spécifique. Aussi, nous vous invitons à nous contacter au 06.74.38.29.66.

Cette formation est réalisée à distance. Modes de communication : visuelle et auditive.

ENJEU DEVELOPPEMENT 670 chemin des laugiers 83210 SOLLIES PONT Tél. 0625322649 – contact@enjeudev.com SARL à capital variable de 3000  $\widetilde{\epsilon}$  – RCS TOULON – SIRET 75191242900022 – NAF 8559A – Numéro de déclaration d'activité : 93 83 04445 83 (83)